**Kursstart alle 4 Wochen**

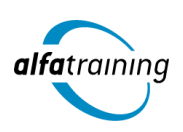

# Management und Unternehmensplanung mit Microsoft Office Führerschein

**In diesem Lehrgang erwirbst du wichtiges betriebswirtschaftliches Planungswissen in den Bereichen Businessplanung und Budgetierung und kannst mit verschiedenen MS-Office-Programmen umgehen. Du erfährst außerdem, wie Künstliche Intelligenz (KI) in deinem beruflichen Umfeld eingesetzt wird.**

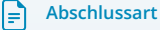

Zertifikat "Microsoft Office Führerschein" Zertifikat "Certified Business Manager:in"

#### **Abschlussprüfung**

**Praxisbezogene Projektarbeit mit Abschlusspräsentation Modulprüfungen Microsoft Office Führerschein Certified Business Manager:in**

## **Dauer**

**12 Wochen**

#### $\overline{\mathcal{O}}$ **Unterrichtszeiten**

**Montag bis Freitag von 08:30 bis 15:35 Uhr** (in Wochen mit Feiertagen von 8:30 bis 17:10 Uhr)

**Nächste Kursstarts 27.05.2024 24.06.2024 22.07.2024**

## **LEHRGANGSZIEL**

Wenn du den Lehrgang abgeschlossen hast, verfügst du über ein grundlegendes Verständnis wichtiger Bestandteile der Informations- und Kommunikationstechnologie sowie über grundlegende Kompetenzen aus den Bereichen Textverarbeitung, Tabellenkalkulation, Präsentation, Internet und Kommunikation, IT-Sicherheit sowie Datenbanken.

Auch weißt du, wie unterschiedliche Businesspläne für Projekte und Unternehmen unter wirtschaftlichen Gesichtspunkten erstellt werden und wendest die wichtigsten wirtschaftlichen Planungs- und Marketinginstrumente an. Du hast Kenntnisse im Vertragsrecht und dir sind die Inhalte des Handels- und Gesellschaftsrechts sowie die Grundlagen der Finanzplanung geläufig.

## ZIELGRUPPE

Der Lehrgang richtet sich an Personen, die sich vertieftes betriebswirtschaftliches Planungs- und Führungswissen aneignen möchten.

## **BERUFSAUSSICHTEN**

Mit deinem aussagekräftigen Zertifikat weist du dein betriebswirtschaftliches Planungswissen nach und gibst einen detaillierten Einblick in deine erworbenen Qualifikationen, um deinen beruflichen Einund Aufstieg zu verbessern.

## LEHRGANGSINHALTE

#### **COMPUTER-GRUNDLAGEN**

## **Computer-Grundlagen (Vollzeit 5 Tage/Teilzeit 10 Tage)**

Der Computer und seine Bestandteile Erste Schritte im Browser Betriebssysteme und Software Mit Windows 10 starten Windows-10-Apps nutzen Mit Desktop-Apps und Fenstern arbeiten Den Explorer kennenlernen Dateien und Ordner verwalten Dateien und Ordner suchen Systemeinstellungen vornehmen Nützliche Apps Mit Windows 10 drucken Netzwerke Zugang zu öffentlichen Netzen Passwortschutz und Datensicherheitsmanagement Schutz vor Viren und Malware Ergonomische und Umweltschutz-Aspekte

#### **TEXTVERARBEITUNG MIT MICROSOFT WORD**

#### **Textverarbeitung mit Word (Vollzeit 5 Tage/Teilzeit 10 Tage)**

Grundlagen der Texteingabe und -verarbeitung Zeichen-, Absatz-, Seiten- und Dokumentformatierung Formatvorlagen verwenden Tabellen, Grafiken und Formen verwenden Dokumente speichern, drucken und schützen Serienbriefe erstellen Überarbeitungs- und Korrekturfunktionen Seitenlayout und mehrseitige Dokumente gestalten

#### **TABELLENKALKULATION MIT MICROSOFT EXCEL**

## **Tabellenkalkulation mit Excel (Vollzeit 10 Tage/Teilzeit 20 Tage)**

Grundlagen der Tabellenbearbeitung Mit Formeln und Funktionen arbeiten Zellen formatieren, Tabellen bearbeiten und drucken Ausfüllen, verschieben und kopieren Mit Datum und Uhrzeit rechnen Diagramme erstellen und bearbeiten Individuelle Druckeinstellungen nutzen Arbeitsmappen verwalten Diagrammformatvorlagen und Diagrammlayouts verwenden Excel-Vorlagen nutzen Daten sortieren und filtern

## **ONLINE-GRUNDLAGEN MIT MICROSOFT OUTLOOK**

#### **Online-Grundlagen mit Internet Browsern und Outlook (Vollzeit 5 Tage/Teilzeit 10 Tage)**

Internet, Web und E-Mail Einblick ins Internet Sicher im Internet arbeiten Datenschutz und Urheberrecht Mit Suchmaschinen, Online-Lexika und Übersetzungstools arbeiten Online-Shopping und -Banking Online-Communitys und soziale Netzwerke Outlook kennenlernen E-Mails erstellen und senden E-Mails empfangen Den Überblick über Ihre E-Mails behalten Mit Kontakten und Adressbuch arbeiten Termine und Besprechungen organisieren Ordner, Elemente und E-Mails verwalten

#### **PRÄSENTATIONEN MIT MICROSOFT POWERPOINT**

#### **Präsentationen mit PowerPoint (Vollzeit 5 Tage/Teilzeit 10 Tage)** Überblick

Die Arbeitsoberfläche Erste Schritte mit PowerPoint Grundlagen zum Arbeiten mit Präsentationen Platzhalter mit Textinhalten bearbeiten Elemente kopieren und verschieben Die Hilfefunktion von PowerPoint nutzen Ansichten in PowerPoint effektiv nutzen Mit verschiedenen Folienelementen arbeiten Bildschirmpräsentationen Grundlegende Textgestaltung Mit eigenen Vorlagen arbeiten Präsentationen drucken und verwalten Zeichenobjekte erzeugen und gestalten Grafiken und Mediaclips verwenden Objekte platzieren und ausrichten Organigramme und andere SmartArt-Grafiken Diagramme erstellen und gestalten

#### **IT-SICHERHEIT**

#### **IT-Sicherheit (Vollzeit 5 Tage/Teilzeit 10 Tage)**

Umgang mit Daten und Sicherheit Grundlagenwissen zur Computerkriminalität Verschlüsselung und Passwortschutz Netzwerkstrukturen Sicherheit in Netzwerken Gebräuchliche Schadsoftware Gezielter Schutz vor Viren und Malware Sicher im Internet arbeiten Verantwortungsvoller Umgang mit dem Internet Facebook sicher und richtig nutzen Sichere Kommunikation im Internet Sicherheitsrisiken beim Chatten Datensicherheitsmanagement

#### **DATENBANKEN MIT MICROSOFT ACCESS**

#### **Datenbanken mit Access (Vollzeit 5 Tage/Teilzeit 10 Tage)**

Mit Datenbanken arbeiten Datenbanken erstellen und verwalten Was ist Access? Die Hilfefunktion von Access nutzen Daten in Tabellen eingeben und bearbeiten Tabellen erstellen und bearbeiten Beziehungen zwischen Tabellen Feldeigenschaften Daten suchen, ersetzen und sortieren Mit Filtern arbeiten Daten in Formulare eingeben und bearbeiten Formulare (manuell) erstellen Mit Abfragen arbeiten Abfragen erstellen Datenbankobjekte bearbeiten Berichte und Etiketten erstellen Mit Berichten arbeiten Indizes festlegen Daten drucken

#### **MANAGEMENT UND UNTERNEHMENSPLANUNG**

**Management (ca. 1 Tag)** Hierarchieebenen Managementmethoden Planungshorizonte Managementfunktionen Managementregelkreislauf Managementinstrumente

#### **Ziele, Methoden und Instrumente der Businessplanerstellung (ca. 3 Tage)**

Grundlagen der Businessplanerstellung Analyse- und Planungsinstrumente (SWOT-Analyse, Szenario-Analyse, Portfolio-Analyse, Kreativitätstechniken)

#### **Vertragsrecht (ca. 1 Tag)**

Willenserklärungen Gewährleistung und Garantie Vertragsarten und deren Störungen Recht bei vertraglichen Mängeln (Nacherfüllung, Rücktritt, Kaufpreisminderung, Schadensersatz) Allgemeine Geschäftsbedingungen (AGB)

#### **Künstliche Intelligenz (KI) im Arbeitsprozess**

Vorstellung von konkreten KI-Technologien im beruflichen Umfeld Anwendungsmöglichkeiten und Praxis-Übungen

#### **Handels- und Gesellschaftsrecht (ca. 1 Tag)**

Kaufmannsarten Gesellschaftsformen Handelsbräuche Besonderheiten im Handelsrecht Handelsregister und Publizität Einführung ins Insolvenzrecht

## **Projektplanung (ca. 0,5 Tage)**

Grundlagen Ressourcenplanung Planungsschritte Fehler bei der Projektplanung

## **Umfeldanalyse (ca. 0,5 Tage)**

Unternehmensanalyse Branchenanalyse Standortanalyse Wettbewerbsanalyse

## **Marketing (ca. 3 Tage)**

Marktanalyse und Marktsegmentierung Grundlagen der Marktforschung Instrumente des Marketing-Mix Werbung und unterstützende Instrumente

## **Finanzplanung (ca. 1 Tag)**

Überblick Instrumente

### **Planung Investitionsrechnung (ca. 2 Tage)**

Grundlagen Investitionsrechnungsverfahren Grenzen und Probleme der Investitionsrechnungsverfahren Kennzahlen

#### **Finanzierungsplanung (ca. 1 Tag)**

Grundlagen Eigen- und Fremdfinanzierung Außen- und Innenfinanzierung Kennzahlen

#### **Controlling (ca. 1 Tag)**

Aufgaben und Ziele des Controllings Bereiche des Controllings Controllinginstrumente

**Projektarbeit, Zertifizierungsvorbereitung und Zertifizierungsprüfung (ca. 5 Tage)**

## UNTERRICHTSKONZEPT

#### **Didaktisches Konzept**

Deine Dozierenden sind sowohl fachlich als auch didaktisch hoch qualifiziert und werden dich vom ersten bis zum letzten Tag unterrichten (kein

#### Selbstlernsystem).

Du lernst in effektiven Kleingruppen. Die Kurse bestehen in der Regel aus 6 bis 25 Teilnehmenden. Der allgemeine Unterricht wird in allen Kursmodulen durch zahlreiche praxisbezogene Übungen ergänzt. Die Übungsphase ist ein wichtiger Bestandteil des Unterrichts, denn in dieser Zeit verarbeitest du das neu Erlernte und erlangst Sicherheit und Routine in der Anwendung. Im letzten Abschnitt des Lehrgangs findet eine Projektarbeit, eine Fallstudie oder eine Abschlussprüfung statt.

## **Virtueller Klassenraum alfaview®**

Der Unterricht findet über die moderne Videotechnik alfaview® statt entweder bequem von zu Hause oder bei uns im Bildungszentrum. Über alfaview® kann sich der gesamte Kurs face-to-face sehen, in lippensynchroner Sprachqualität miteinander kommunizieren und an gemeinsamen Projekten arbeiten. Du kannst selbstverständlich auch deine zugeschalteten Trainer:innen jederzeit live sehen, mit diesen sprechen und du wirst während der gesamten Kursdauer von deinen Dozierenden in Echtzeit unterrichtet. Der Unterricht ist kein E-Learning, sondern echter Live-Präsenzunterricht über Videotechnik.

## FÖRDERMÖGLICHKEITEN

Die Lehrgänge bei alfatraining werden von der Agentur für Arbeit gefördert und sind nach der Zulassungsverordnung AZAV zertifiziert. Bei der Einreichung eines Bildungsgutscheines oder eines Aktivierungs- und Vermittlungsgutscheines werden in der Regel die gesamten Lehrgangskosten von deiner Förderstelle übernommen. Eine Förderung ist auch über den Europäischen Sozialfonds (ESF), die Deutsche Rentenversicherung (DRV) oder über regionale Förderprogramme möglich. Als Zeitsoldat:in besteht die Möglichkeit, Weiterbildungen über den Berufsförderungsdienst (BFD) zu besuchen. Auch Firmen können ihre Mitarbeiter:innen über eine Förderung der Agentur für Arbeit (Qualifizierungschancengesetz) qualifizieren lassen.

 Änderungen möglich. Die Lehrgangsinhalte werden regelmäßig aktualisiert. Die aktuellen Lehrgangsinhalte findest Du immer unter [www.alfatraining.de](https://www.alfatraining.de/).